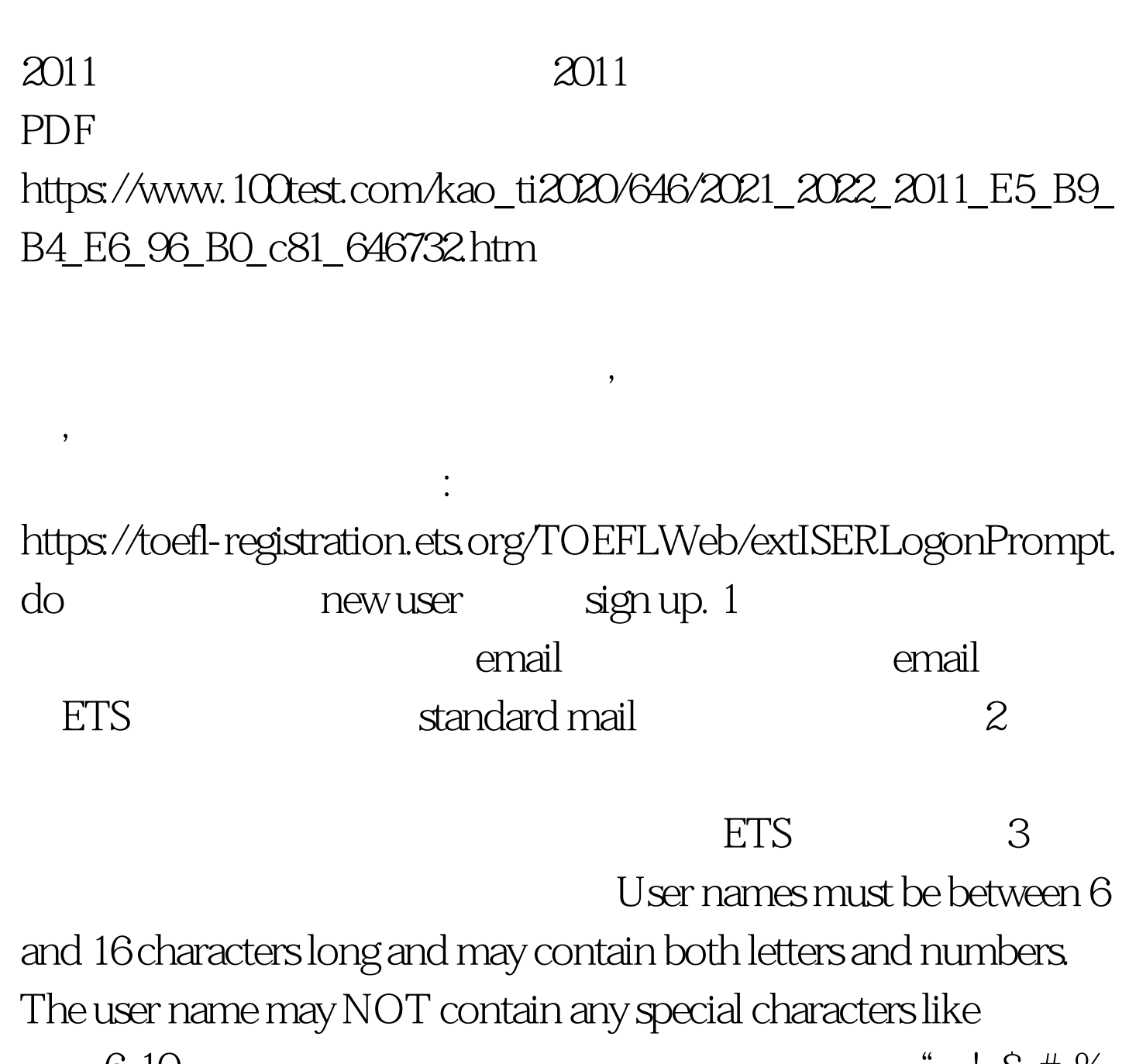

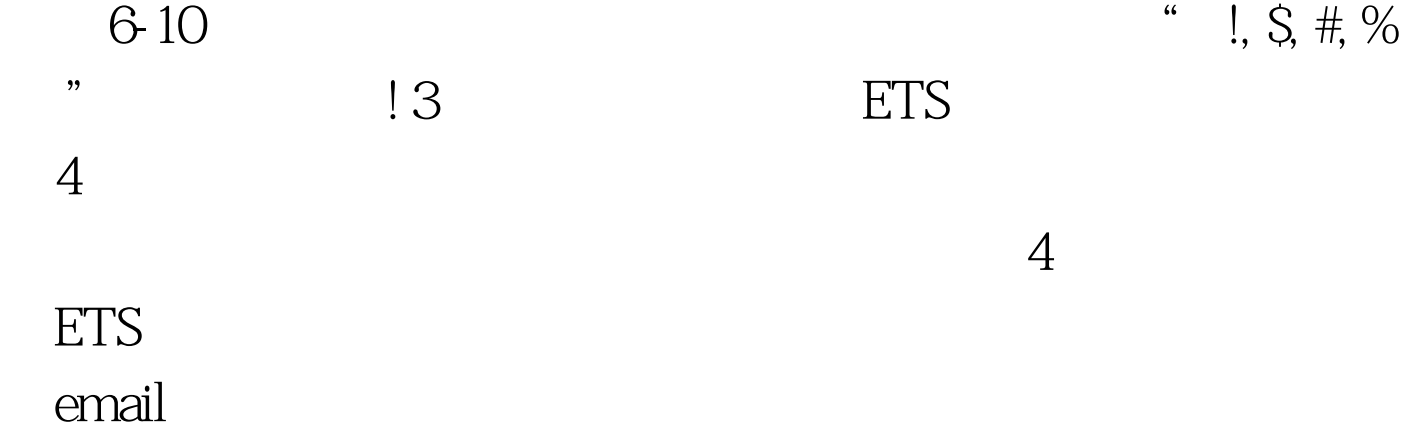

Passwords must be a minimum of 8 characters in length. The

maximum is 16 characters. For added security, they must also contain three of the following four character categories: English uppercase characters (A through Z) English lowercase characters (a through z) Numeric characters (0 through 9) Special characters (for example,  $!, S, #, \%$  8-16

http://www.ets.org/bin/getprogram.cgi?test=toefl

 $100T$ est

www.100test.com